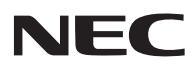

## **H6051UL/H5251UL** 빠른 설정 가이드

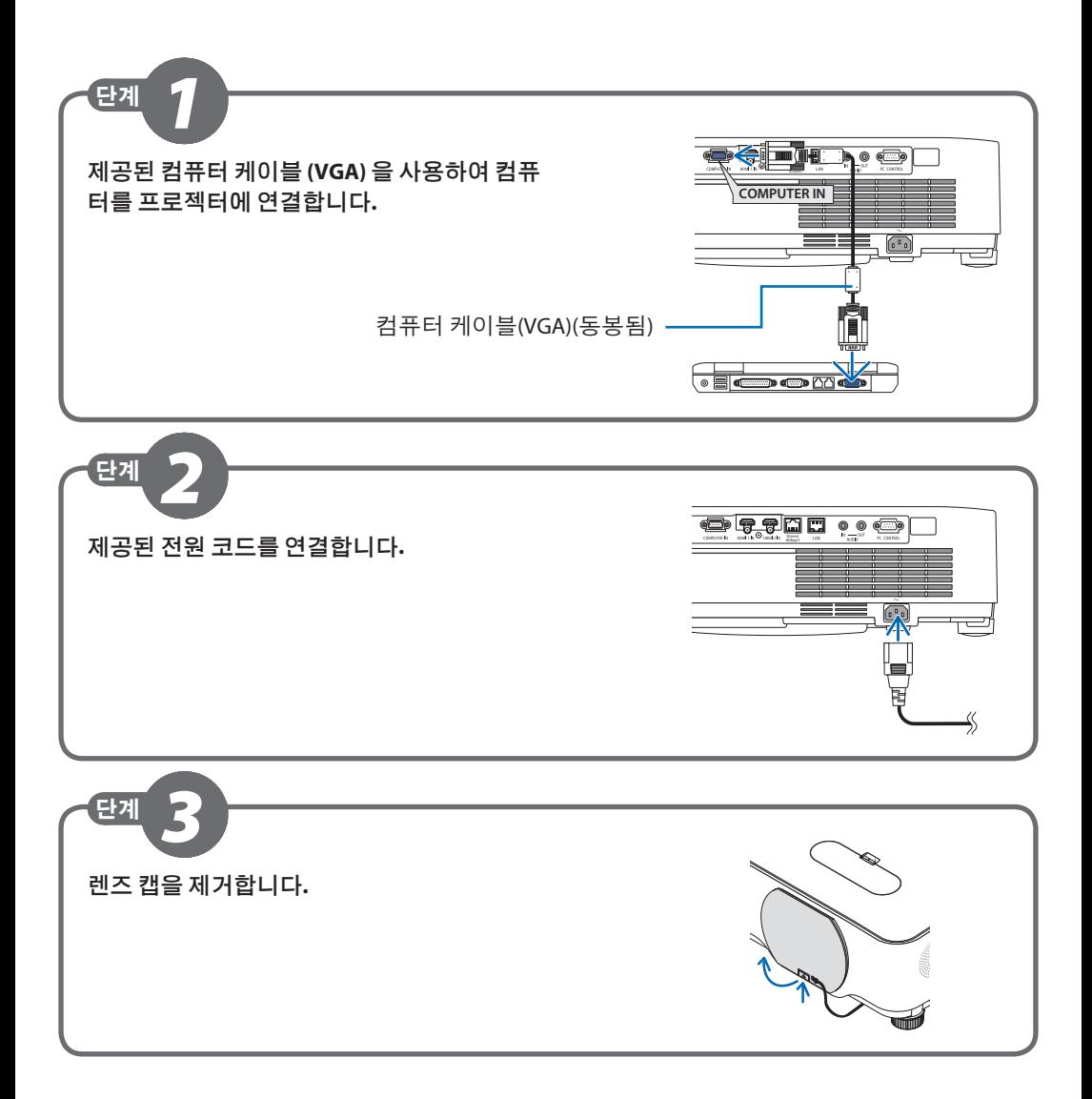

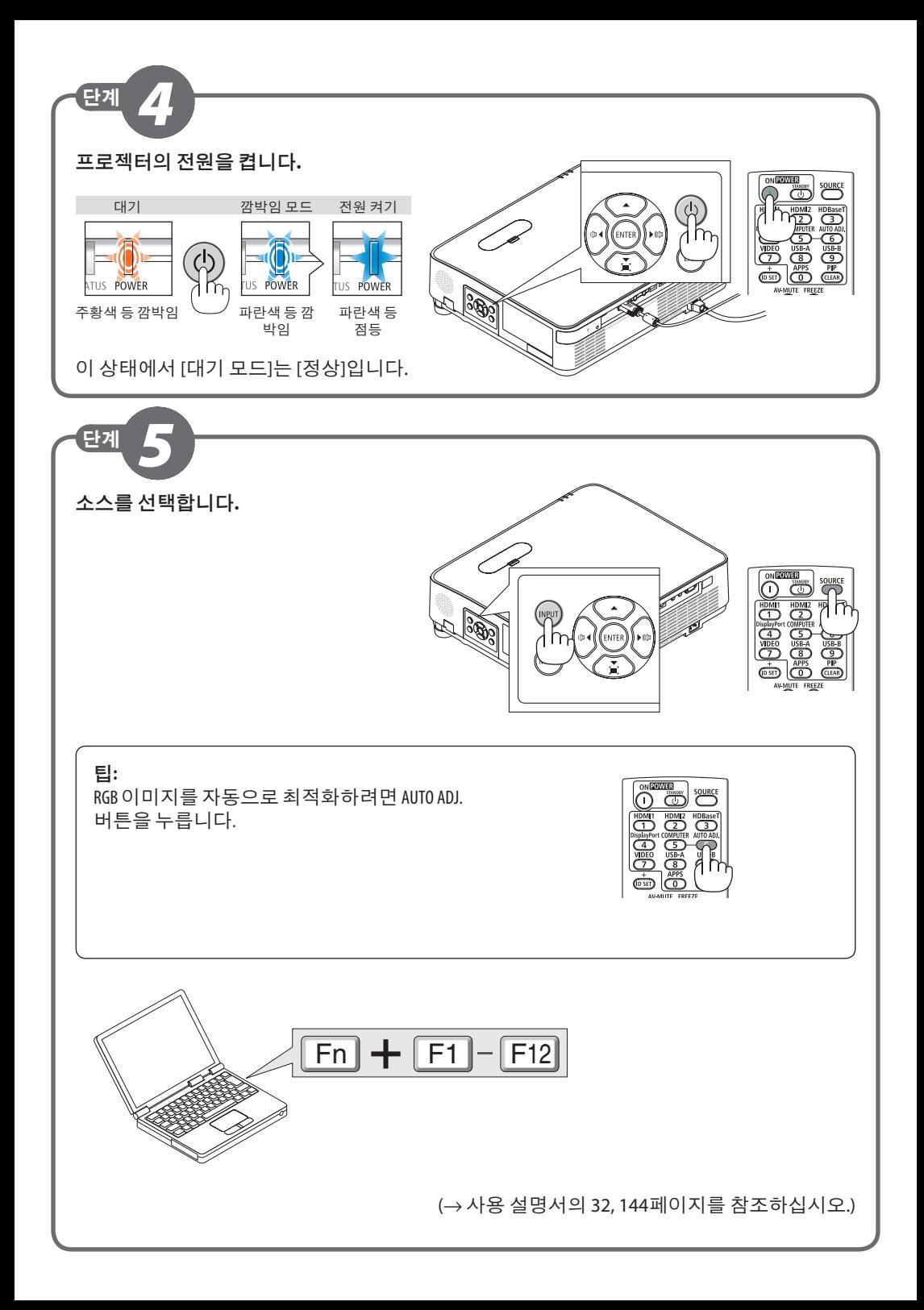

단계 *6*

이미지의 크기와 위치를 조정합니다**.**

(→ 사용 설명서의 126페이지를 참조하십시오.)

## **[**렌즈 이동**]**

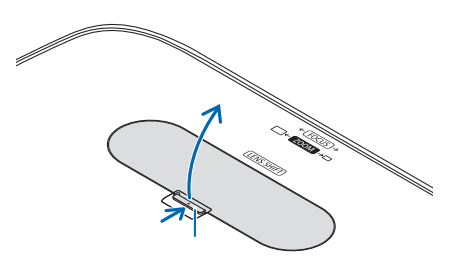

**3.** 렌즈 이동 커버를 닫습니다**.**

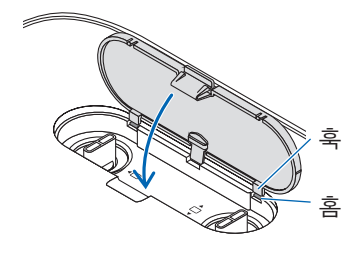

**1.** 렌즈 이동 커버를 엽니다**. 2.** 렌즈 이동 다이얼을 시계 방향 또는 시계 반대 방향으로 돌립니다**.** 

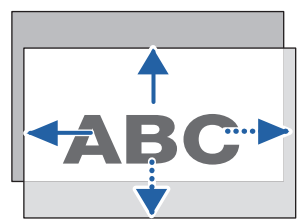

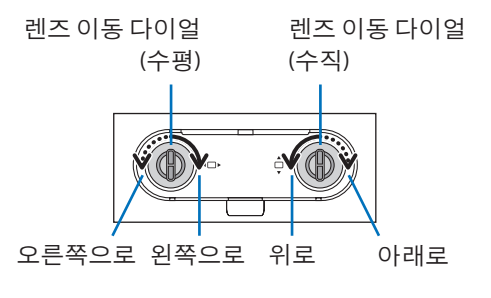

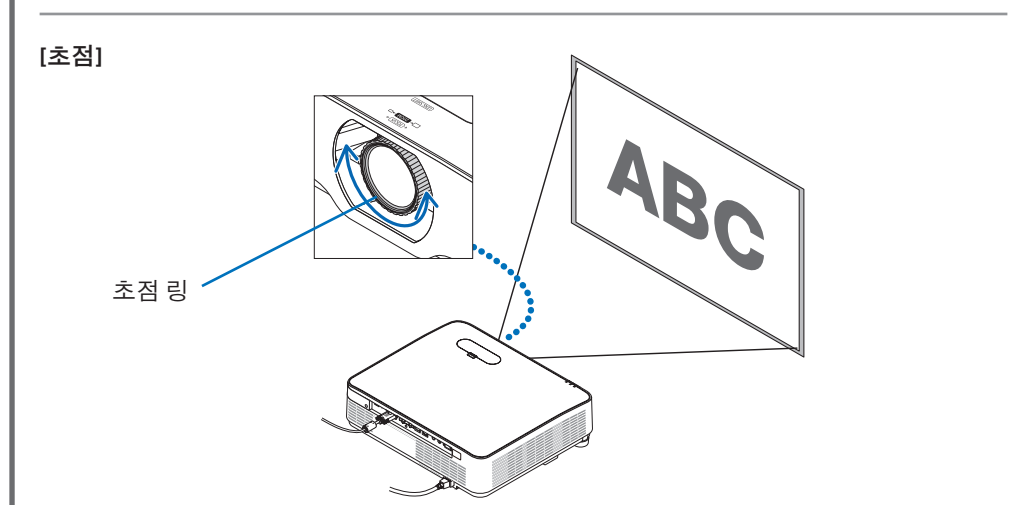

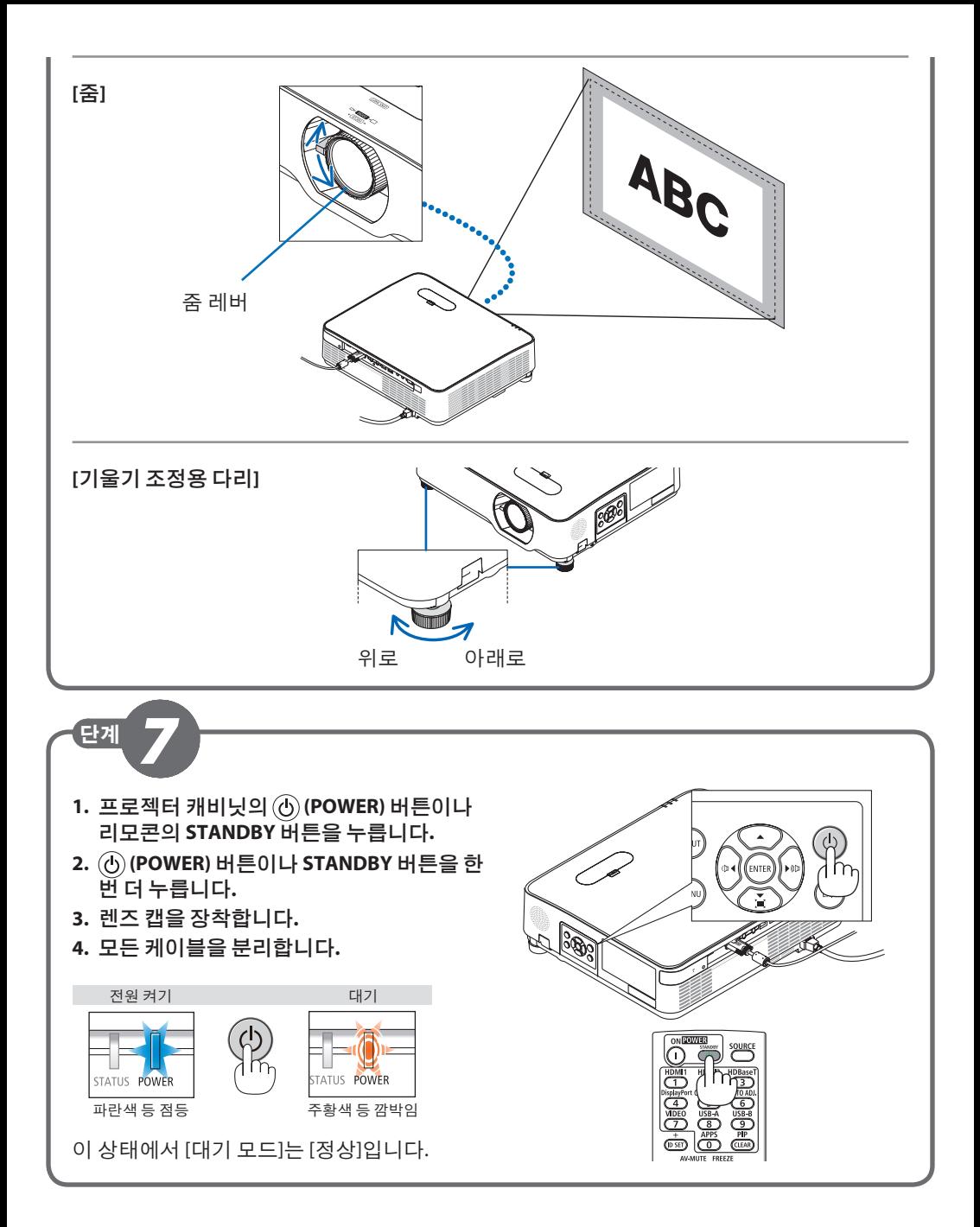

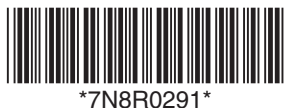